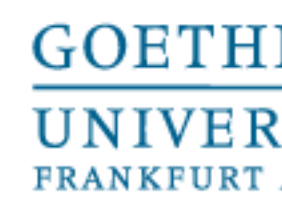

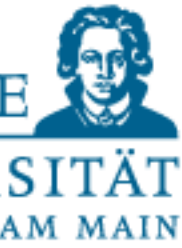

Programmieren für Studierende der Naturwissenschaften

# Lecture 3 – Aggregated Data Types

Prof. Dr. Gemma Roig M.Sc. Alperen Kantarcı M.Sc. Gamze Akyol

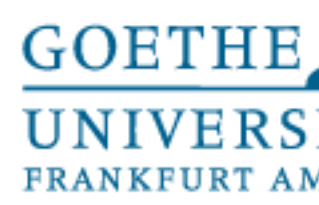

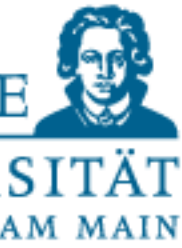

### **Contents**

- L1: Basics of programming P1: Exercise 1 and help to installments.
- L2: Elementary data types and control structures P2: Exercises
- L3: Aggregated data types P3: Exercises
- L4: Aggregated data types and functions P4: Exercises
- L5:Testing,error messages and self-help P5: Exercises

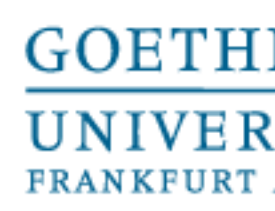

The head-driven or pre-test loop:

• first the termination condition is checked before the loop body is run through (usually indicated by the keyword WHILE (=so long-until).

The foot-driven or re-checking loop (implementable with a trick inPython): • only after the loop body has been run through, the termination condition is

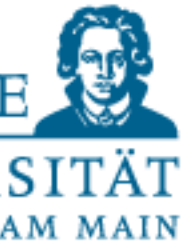

checked e.g. by a construct REPEAT-UNTIL (=repeat-to).

Review of Loops

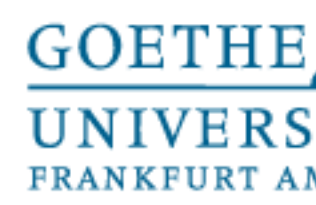

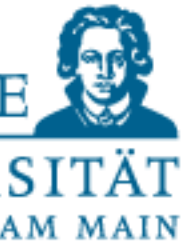

#### **Python syntax:**

for <variable name/run index> in <sequence>: <instructions>

<Instructions after the loop>

Counting Loop

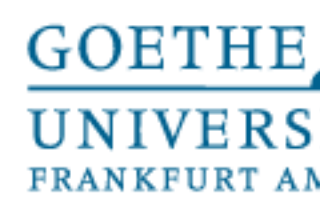

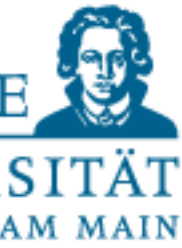

while <logical expression>: <instructions> else: <instructions>

<expression after loop>

The "while statement" is used for repeated execution of the code block (suite), as long as the "expression" evaluates to "True". If the logical expression evaluates to "False", the else branch statement will be executed if present (VERY RARE!) In the statement, the truth value of the logical expression must be changed at some point, otherwise a danger of an infinite loop!

### While Loop

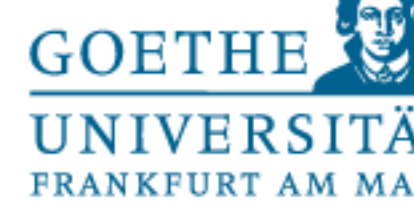

### Loop Example

 $count = 0$ while count  $< 9$ : print('The count is:', count)  $count = count + 1$ 

print("Good bye!")

 $var = 1$ while  $var == 1$ :  $num = raw input("Enter a number :")$ print ("You entered: ", num) # This constructs an infinite loop print ("Good bye!")

• A bad example for while loop. You can use for loop easily and more readable

Infinite loop

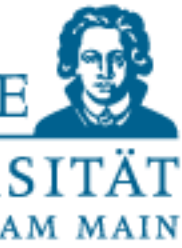

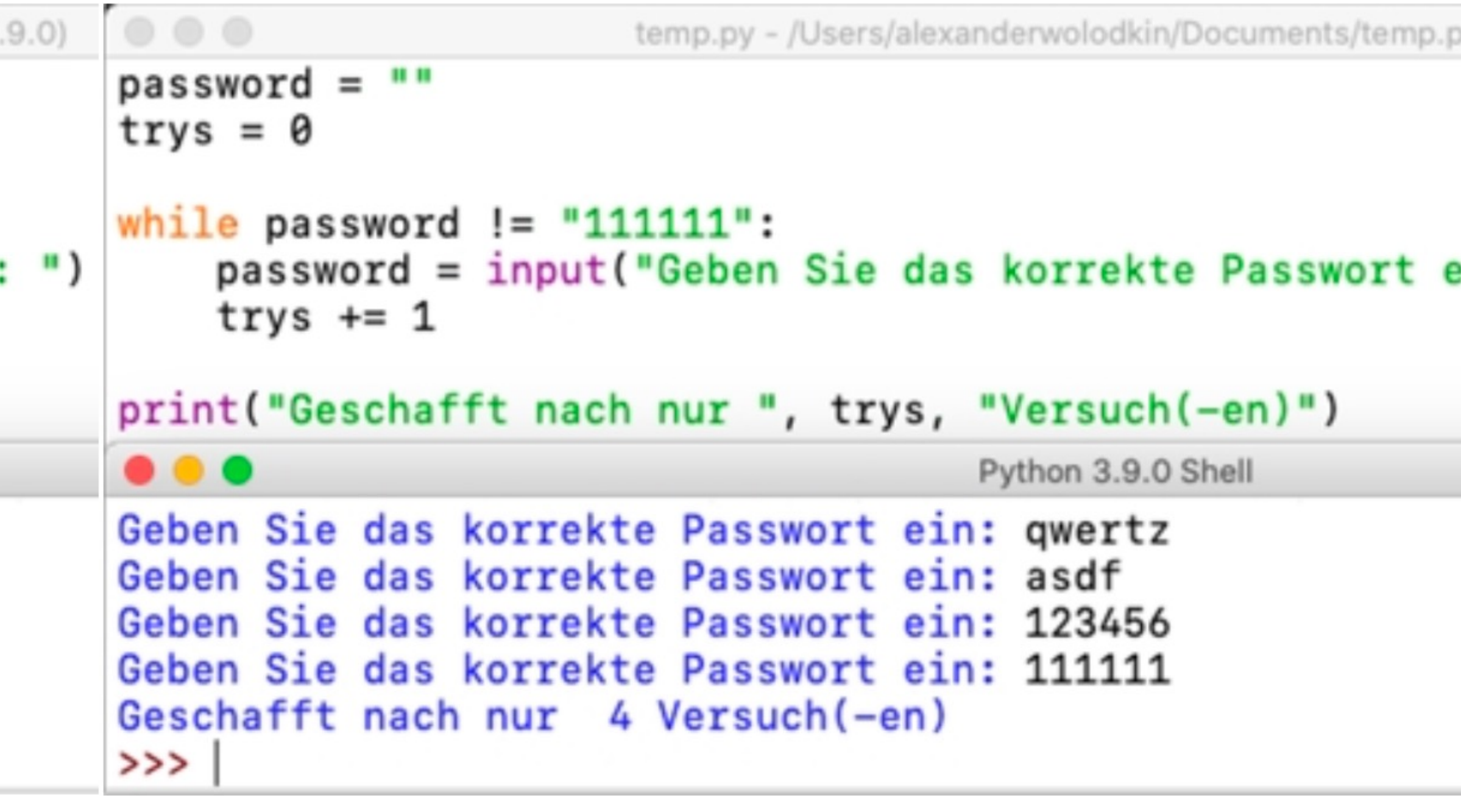

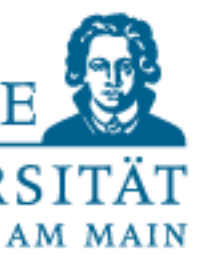

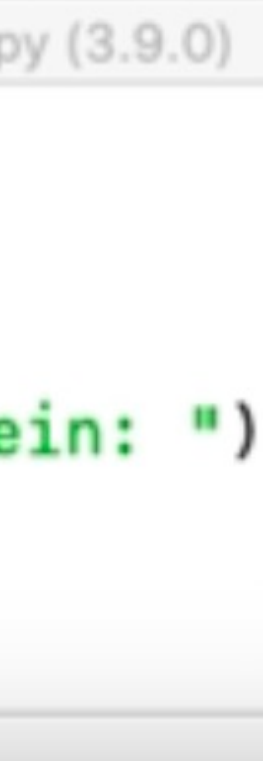

## Loop Example

```
\circ\circ\circtemp.py - /Users/alexanderwolodkin/Documents/temp.py (3.
password = "trys = 0while password != "111111":
    password = input("Geben Sie das korrekte Passwort ein:
    trys += 1else:
    print("Geschafft nach nur ", trys, "Versuch(-en)")
                                      Python 3.9.0 Shell
Geben Sie das korrekte Passwort ein: 123
Geben Sie das korrekte Passwort ein: 321
Geben Sie das korrekte Passwort ein: admin
Geben Sie das korrekte Passwort ein: 111111
Geschafft nach nur 4 Versuch(-en)
>>>
```
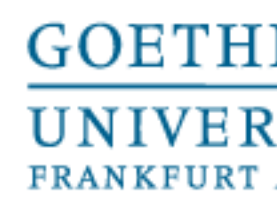

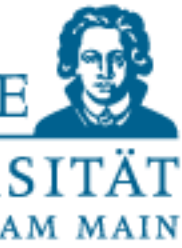

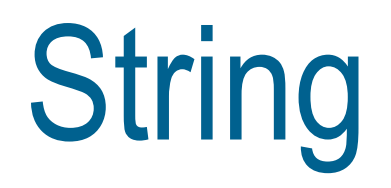

### • "String" is a datatype. A string is a character string and is written in quotes. •Comparison operations on strings are possible, but not necessarily intuitive.

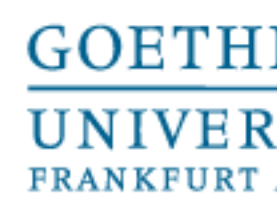

# • Each character is accessible under its own index i in square

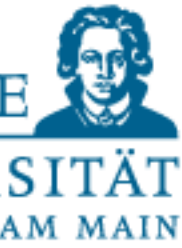

- Conceptual model of the string: characters are in "cells".
- These cells are numbered
- brackets: s[i].

# Indexing (strings and lists)

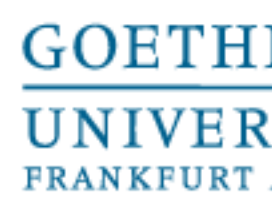

# Slicing (strings and lists)

- string.
- s [a] is the first element in the subrange  $\cdot$  s  $[b-1]$  is the last element in the subrange
- 
- 
- 
- 
- Rule: s [a:b] extracts subrange from index a to b-1 • Example: s[1:5]goes from 1 to 5 **only**  • Rule: s [a:] goes from index a to the last element • Example: s [2:] goes from index 2 to the last element
- Rule:s [: ] creates a real (!) copy of s

• Extracts contiguous (cell) ranges via indices. Result is again a

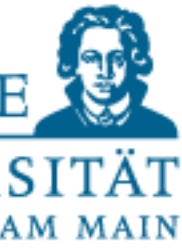

Anders beim Slicing, dort werden die mit roten Pfeilen markierten Indexwerte auf  $\pm$  len(S) "gecasted"

```
>> S[9:14]'oll'
>> S[-9:-12]P - P>> S[-14:3]'EPR'
```
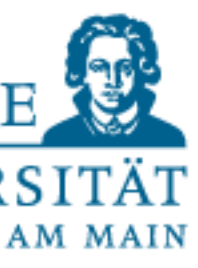

## Index ranges

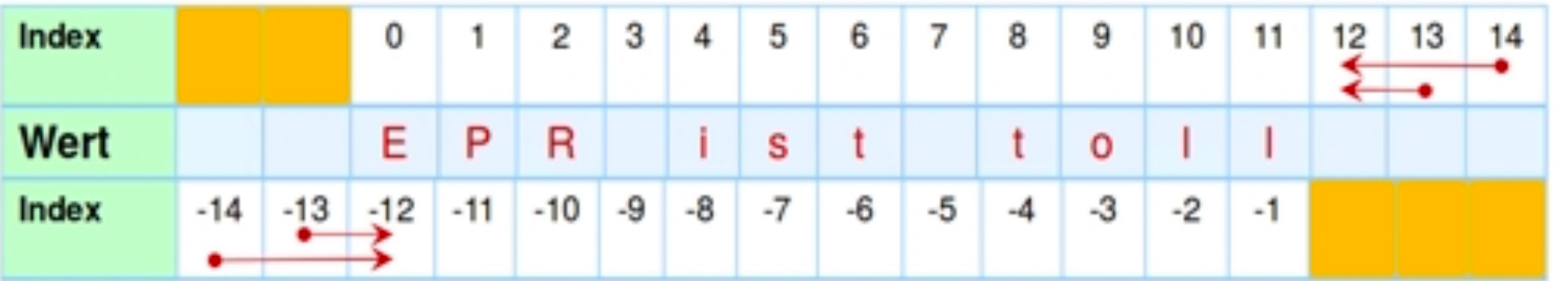

Indexwerte außerhalb des Wertebereichs [0,11] oder [-12,-1] führen zu einem "IndexError".

```
>> S[-12]"E">> S[-13]Traceback (most recent call last):
File "<pyshell#204>", line 1, in -IndexError: string index out of range
```
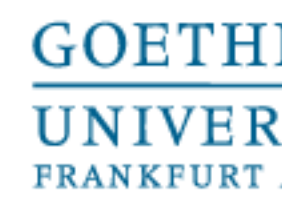

"Universe")

```
replace("World","Universe")
\text{ring}, sep="\n")
```
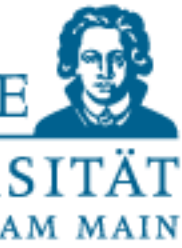

## Functions on string

- **len():** Outputs the number of characters in a string.
- Upper and lowercase: **.lower()** and **.upper()**
- Replace substring : **s.replace(<toReplace>,<replacestring>)**
- Count substring : **s.count(<tocount>)**

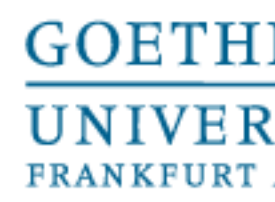

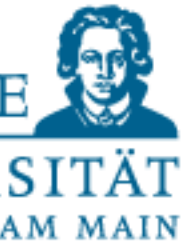

## Aggregated data types

• A data type ( in computer science) is the combination of sets of objects with the operations defined on them

- Composite (aggregated) data types are data constructs that are composed of simpler (elementary) data types or composite data types. The focus here is on the operations.
- Aggregated data types are available in most programming languages
- Programming languages can support aggregated data types at two levels:
	- It provides constructors that can be used to describe the structure of an aggregated data type
		- You have predefined aggregated data types (built-in in Python)

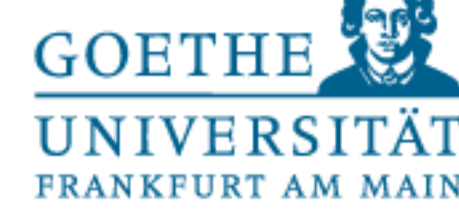

jcchouinard.com

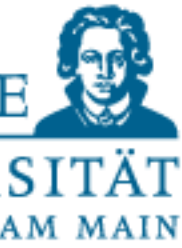

## Aggregated data types

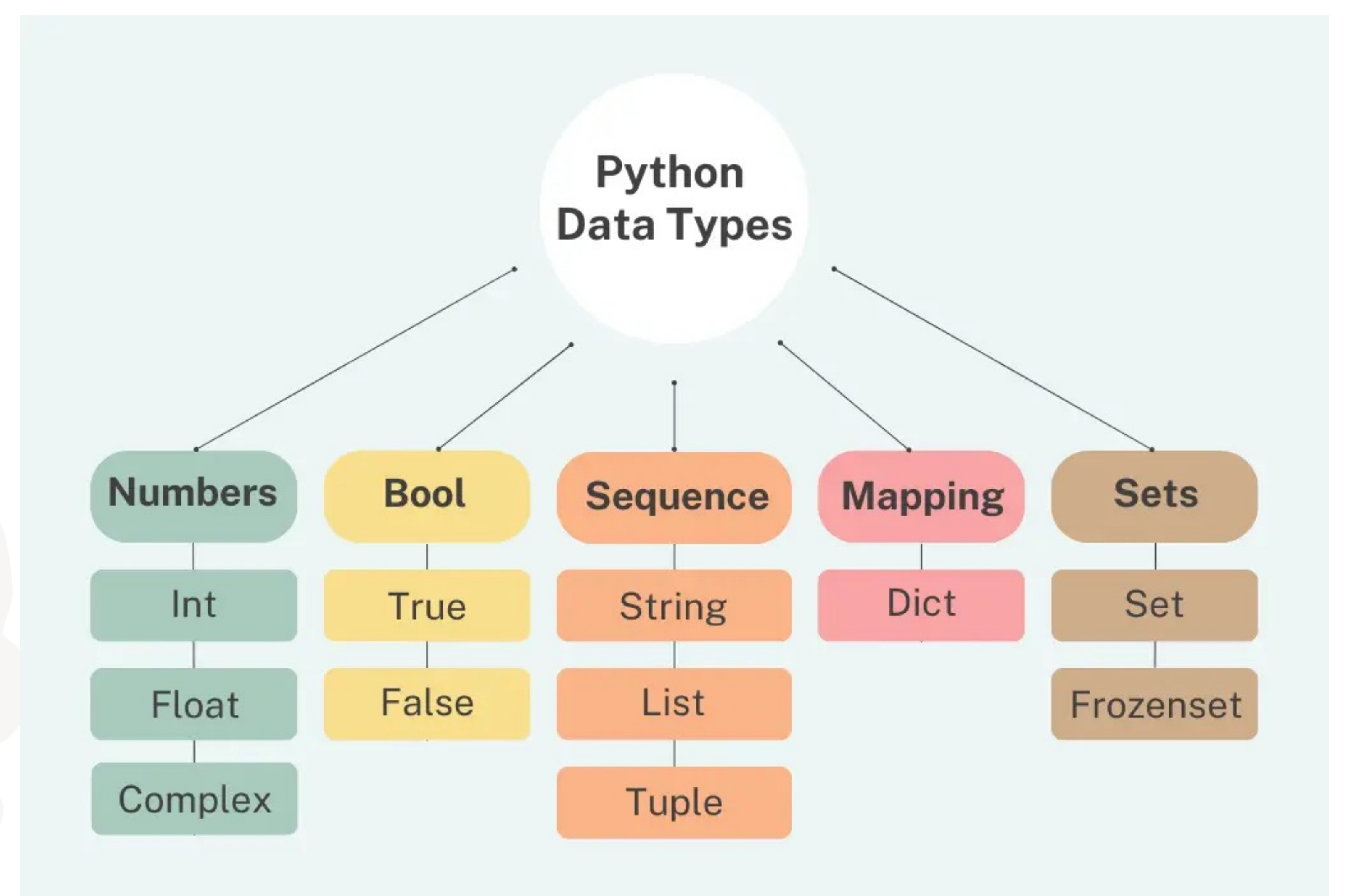

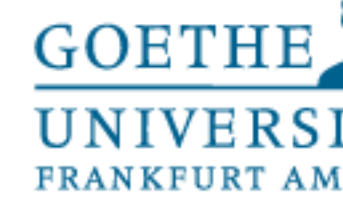

```
Python 3.9.0 Shell
frozenset({1, 2, 3, 4})File "/Users/alexande
rwolodkin/Documents/tem
p.py", line 12, in <mod
```

```
my_{text} = "Text123456789"my_text[2]="E"print(my_text)
O O Python 3.9.0 Shell
Traceback (most recent
call last):
  File "/Users/alexande
rwolodkin/Documents/tem
p.py", line 2, in <modu
1emy_text[2]="E"
TypeError: 'str' object
does not support item a
ssignment
>>>
            Ln: 837 Col: 4
```
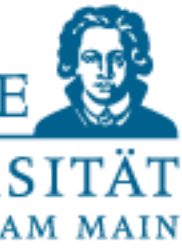

### Mutable - Immutable

• Entries in a frozen set are immutable in contrast to a set.

temp.py  $a = frozenset([4,3,2,1])$ print(a)  $a[1] = 0$ print(a) ule>

Traceback (most recent call last):  $a[1] = 0$ TypeError: 'frozenset' object does not support item assignment

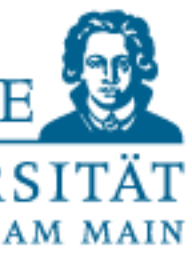

### Lists

•A list is a **composite** (not elementary) data structure, which in Python is one of the sequence types (like string), i.e. each element has exactly one (or no) successor and is thus iterable

•The content can be addressed via **indices** (as with strings). **Slicing** also works! •Lists are indicated by **square brackets**, list items are separated by commas. Ex: [1, 15, 11, 23] or [3.141, 'Hello', 1, 2] •You can change list elements "in place" (this is not possible with many other data types, including strings). Therefore lists are called: **mutable** 

#### •**ATTENTION, data types!**

In Python **different data types** may be in one list. In other programming languages this is not always so. Ex: my\_list = [1, 2, 3, "Hello World!", -2, 4.6]

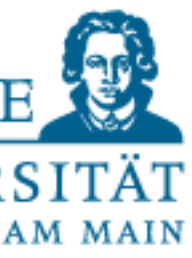

### Lists

•A list is a **composite** (not elementary) data structure, which in Python is one of the sequence types (like string), i.e. each element has exactly one (or no) successor and is thus iterable

•The content can be addressed via **indices** (as with strings). **Slicing** also works! •Lists are indicated by **square brackets**, list items are separated by commas. Ex: [1, 15, 11, 23] or [3.141, 'Hello', 1, 2] •You can change list elements "in place" (this is not possible with many other data types, including strings). Therefore lists are called: **mutable** 

#### •**ATTENTION, data types!**

In Python **different data types** may be in one list. In other programming languages this is not always so. Ex: my\_list = [1, 2, 3, "Hello World!", -2, 4.6]

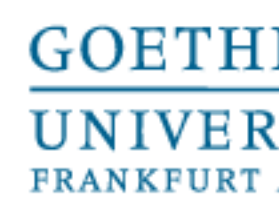

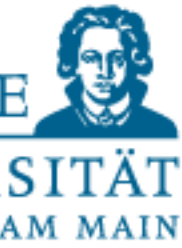

#### Lists

• List elements can have any non-uniform data type, especially also lists (lists of lists)

>>> a =  $[[1, 4, 9], 15, [3, [11, 5]], 23]$  $\Rightarrow$  >> a[0] = [1, 4, 9]  $\Rightarrow$  a[0][2] = 9  $\Rightarrow$  a[2][1][1] = 5

• **Attention:** You can NOT access elements with comma-separated indices as usual in other programming languages or mathematics, so: a [0,2] leads to an error

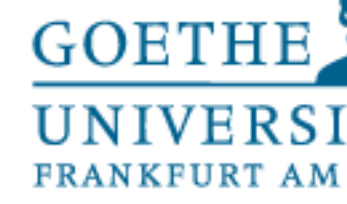

- Das Element x hinten an L anfügen
- Zählt das Auftreten von x in der Liste L
- Gibt den Index des ersten Auftretens von x in L
- Erweitert L um die Liste x Fügt x am Index i in Liste L ein (und verschiebt den Rest von L nach hinten) Entfernt alle x aus Liste L Sortiert die Elemente der Liste

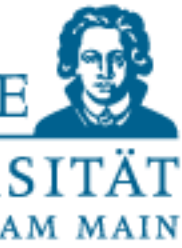

### List operations

- $L.append(x)$  $L.clear()$  $L.count(x)$  $L$ . index $(x)$
- $L.$  extend  $(x)$
- $L.inset(i, x)$
- $L$ . remove $(x)$ L.reverse() L.sort()

Leert die Liste L zurück Dreht die Liste L um

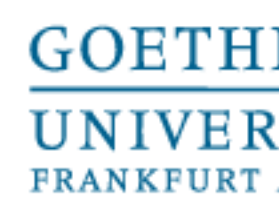

#### Creating a set: my set = set( $[1, 2, 3]$ ) my set  $1 = \text{set("test set")}$

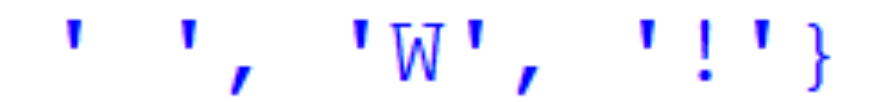

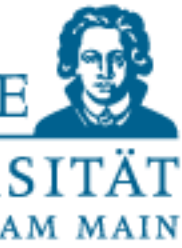

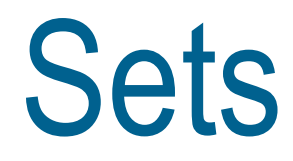

- Elements that occur more than once are deleted
- $\{1,2,3,3\} = \{1,2,3\} = \{3,1,2\}$

>>>  $\begin{cases} \text{my_set} = \text{set}([1, 2, 3, 4, 5, 5, 6, 1, 1, 1, 1]) \\ \text{print(my_set)} \\ \text{1, 2, 3, 4, 5, 6} \\ \text{my_set2} = \text{set}([20, 15, 10, 10, 20, 17, 3]) \end{cases}$  $\begin{aligned} \text{SVD} & \xrightarrow{\text{my\_sec2}} = \text{sec}(\text{20,15,10,10,20}, \\ \text{print (my_set)} \\ & \xrightarrow{\text{1, 2, 3, 4, 5, 6}} \\ \text{print (my_set2)} \\ & \xrightarrow{\text{13, 10, 15, 17, 20}} \\ \text{NVD} & \xrightarrow{\text{my_set3}} = \text{set("Hello World!")} \\ & \xrightarrow{\text{win} + (\text{my.get3})} \end{aligned}$  $\left| >> \right|$  print (my\_set3) {'H', 'l', 'd', 'o', 'e', 'r', ' ', 'W', '!'}  $\ket{>>}$ 

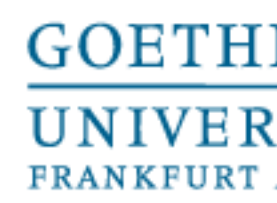

#### • Tuples are written as comma-separated values in round brackets:  $(x,y,z)$ .

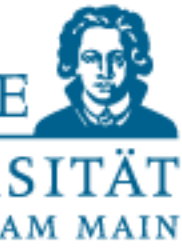

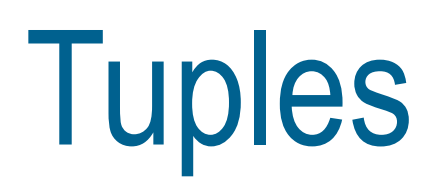

- 
- They are not changeable "inplace" (they are immutable).
- Reading entries works the same way as with lists.

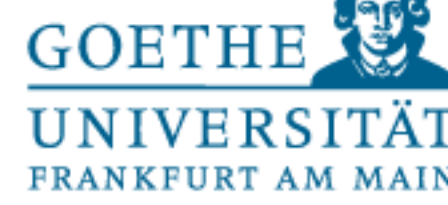

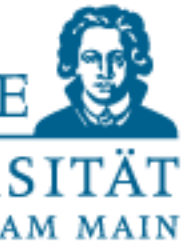

### Tuples

```
\Rightarrow tup = (1, 2, 3)\gg tup(1)
Traceback (most recent call last):
  File "<pyshell#1>", line 1, in <module>
    tup(1)TypeError: 'tuple' object is not callable
\gg tup[1]
2
\gg tup[1] = 5
Traceback (most recent call last):
  File "<pyshell#3>", line 1, in <module>
    tup[1] = 5TypeError: 'tuple' object does not support item assignment
>>> for i in tup:
        print(i)
```